## **Diagram image export**

You can export images of diagrams (tables, matrices, maps, etc.) that contain Data Markings using the following methods:

- [Save as Image](https://docs.nomagic.com/display/MD2024x/Saving+as+image)
- [Print as PDF](https://docs.nomagic.com/display/MD2024x/Printing) / [Print Preview](https://docs.nomagic.com/display/MD2024x/Printing)
- The images are also represented in the reports generated via the [Report Wizard](https://docs.nomagic.com/display/MD2024x/Generating+reports+from+the+Containment+tree)

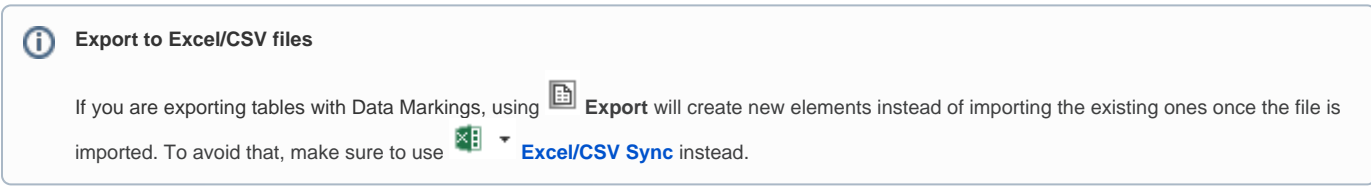